## (TDD) PDF

## https://www.100test.com/kao\_ti2020/141/2021\_2022\_\_E4\_BB\_8E\_ E4\_BC\_81\_E4\_B8\_9A\_E7\_c29\_141540.htm  $CEO$

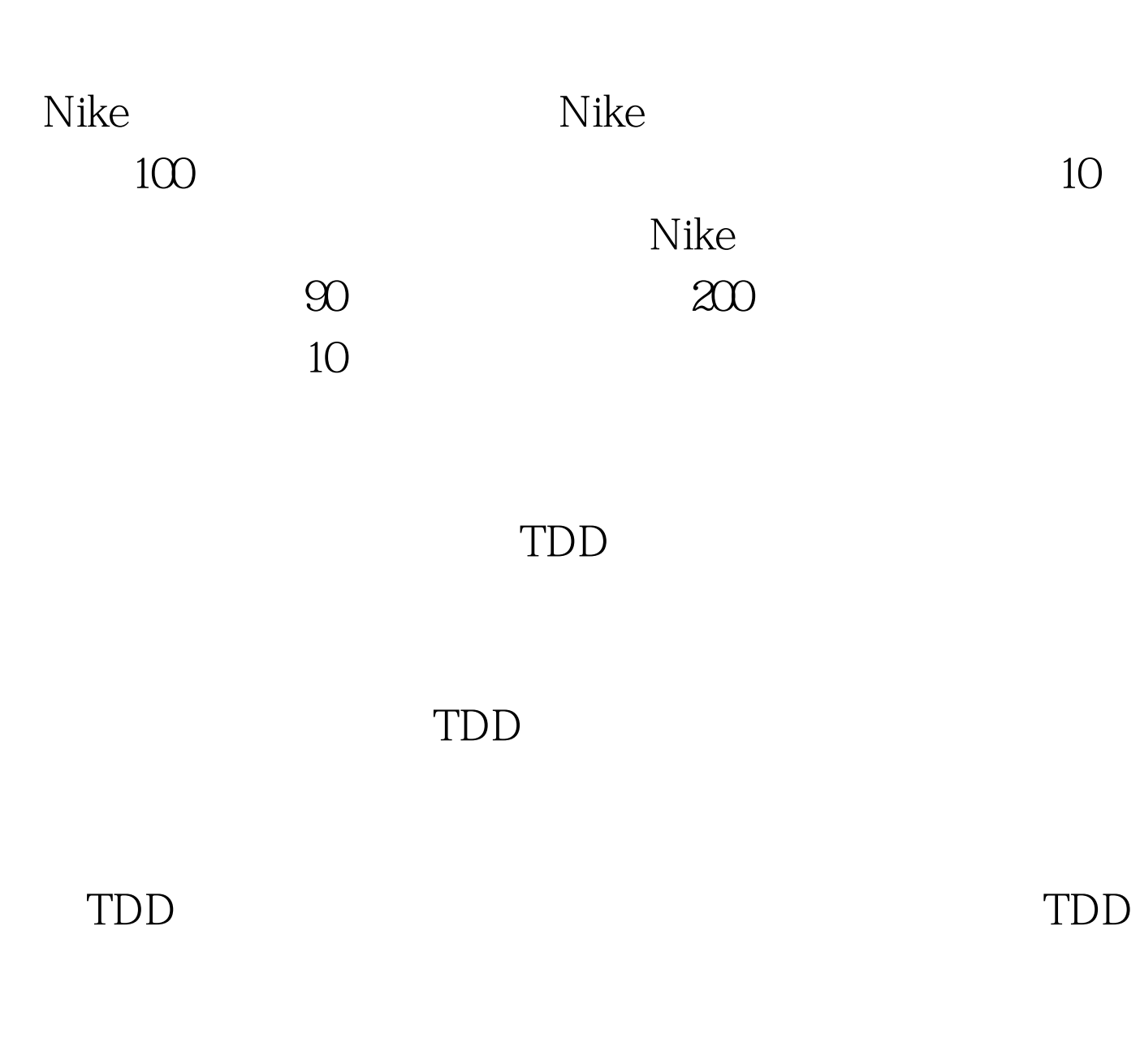

 $TDD$ 

## $N$ ike

 $TDD$ 

## 别进行存储。 我们来尝试一下TDD的过程。根据对功能的分

[Test] public void TestSmartAssistor() { SmartAssistor assistor = new SmartAssistor(). Assert.IsNotNull(assistor). } SmartAssistor

[SetupUp] public void InitObject() { Category cg1. Category cg2. CategoryContainer cgContainer. SmartController control. } [Test] public void TestCategory() {  $cg1 = new Category("SoftWare$ Engineering", "TDD"). cg2 = new Category(" SoftWare Engineering","Design Pattern"). cgContainer = new CategoryContainer(). cgContainer.Add(cg1). cgContainer.Add(cg2). Assert.IsNotNull(cgContainer). Assert.AreEqual(cg1,cgContainer[0]). Assert.AreEqual(cg2,cgContainer[1]). } [Test] public void TestController() { control = new SmartController(). Assert.IsNotNull(control). Assert.IsTrue(control.CustomizeCategories(cgContainer)). }  $100T$ est  $100T$ est  $100T$ 

www.100test.com